## **ZYXEL**

## **AX7501-B0**

Dual-Band Wireless AX 10G PON VoIP IAD with SFP+

## **Quick Start Guide**

ENGLISH | DEUTSCH | ESPAÑOL | FRANÇAIS | ITALIANO NEDERLANDS | SUOMI | SVENSKA

## Step1 **Hardware Connections**

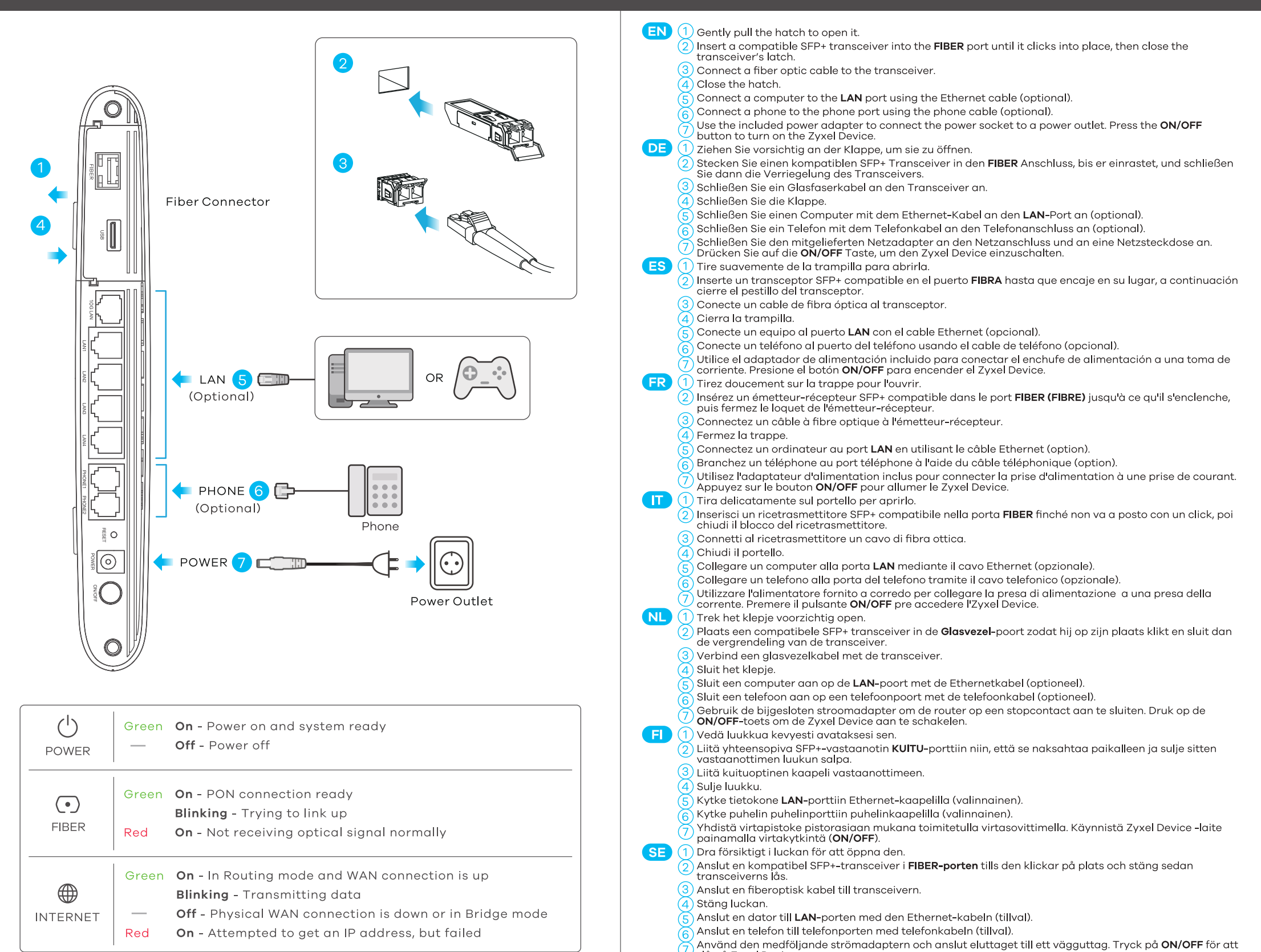

slå på Zyxel Device

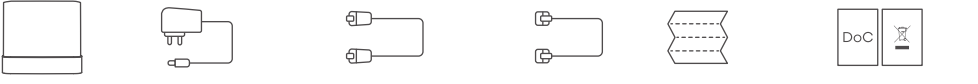

Device Power Adapter

**Package Contents** 

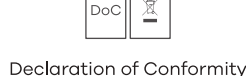

QSG

Safety Warnings

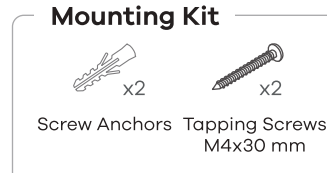

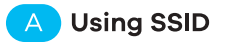

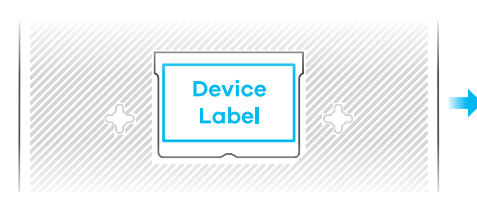

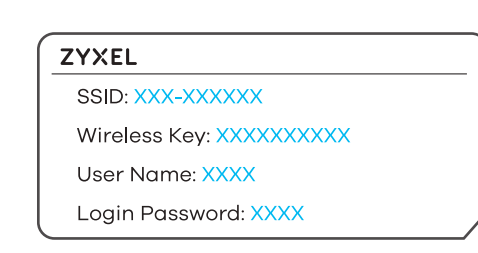

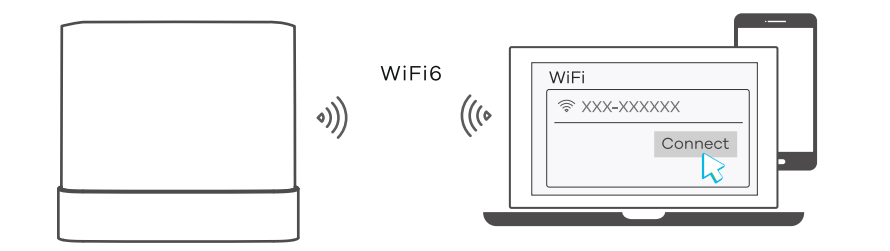

- Use the **SSID** and **Wireless Key** on the device label to connect wirelessly to the Zyxe Device. On your smartphone or notebook, find this **SSID**. Enter the Wireless Key to connect.
- DE (A) Die SSID und der WLAN Schlüssel befinden sich auf dem Etikett am Gerät. Suchen Sie diese SSID auf Ihrem Smartphone oder Notebook. Geben Sie den Schlüssel für die WLAN-Verbindung ein.
- ES (A) El SSID y la contraseña inalambrica estan en la etiqueta del Dispositivo. En su smartphone o portátil, busque este SSID. Escriba la contraseña de conexión inalámbrica para conectar.
- $\overline{\mathsf{FR}}$  (A) Le SSID et la clé WiFi se trouve sur l'étiquette au dos de l'équipement. Sur votre smartphone ou votre ordinateur portable, trouvez ce SSID. Saisissez la clé sans fil pour vous connecter
- T (A) La SSID e la chiave wireless sono scritti sull'etichetta del dispositivo. Trova questo SSID sul tuo smartphone o notebook. Immetti il codice Wireless per effettuare il collegamento
- NL (A) De naam van het draadloze netwerk (SSID) en bijbehorende wachtwoord staan op de label van het apparaat. Vind deze SSID op jouw smartphone of notebook. Voer de Draadloze toegangscode in om te verbinden.
- Löydät langattoman verkon nimen (SSID) ja salausavaimen laitteeseen liimatusta  $H(A)$ tarrassa. Etsi **SSID-**tunnus älvpuhelimessa tai kannettavassa tietokoneessa. Muodosta yhteys näppäilemällä langattoman verkon avain.
- **SSID** och trådlösa nyckeln finns på enhetens etikett. Hitta denna **SSID** på din smarta **SE** (A) telefon eller bärbara dator. Ange den trådlösa nyckeln för att ansluta.

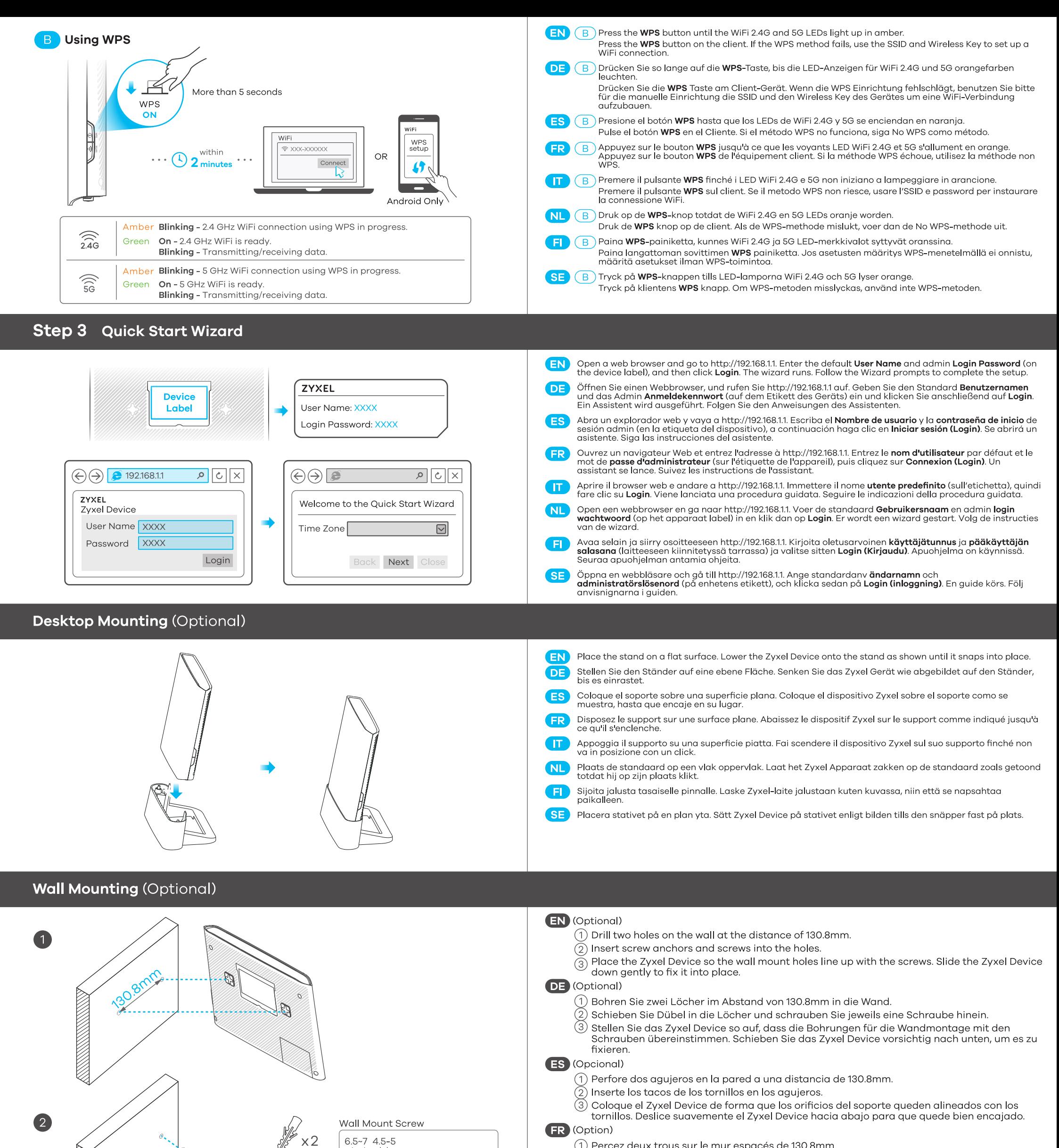

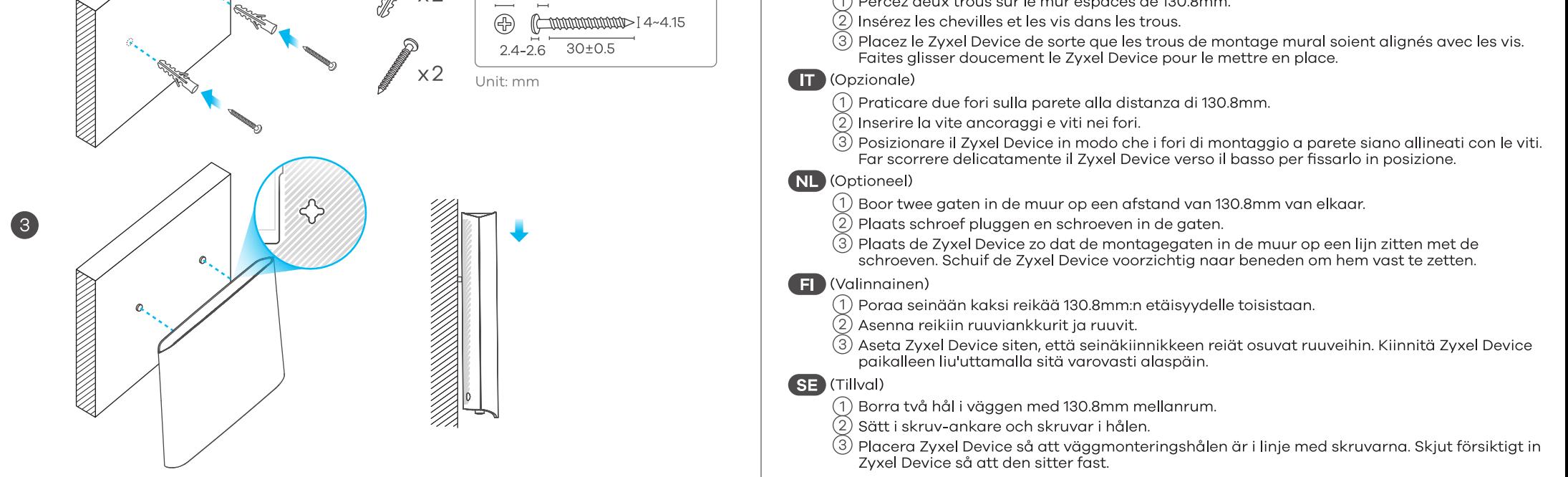

See the User's Guide at www.zyxel.com for more information, including customer support and safety warnings.

EU Importer: Zyxel Communications A/S | Gladsaxevej 378, 2. th. 2860 Søborg, Denmark | http://www.zyxel.dk

 $2/2$ 

US Importer: Zyxel Communications, Inc | 1130 North Miller Street Anaheim, CA 92806-2001 | http://www.us.zyxel.com

Copyright © 2019 Zyxel Communications Corp. All Rights Reserved.